# **APPENDIX L: REGIONAL PORTFOLIO MODEL**

#### **Contents**

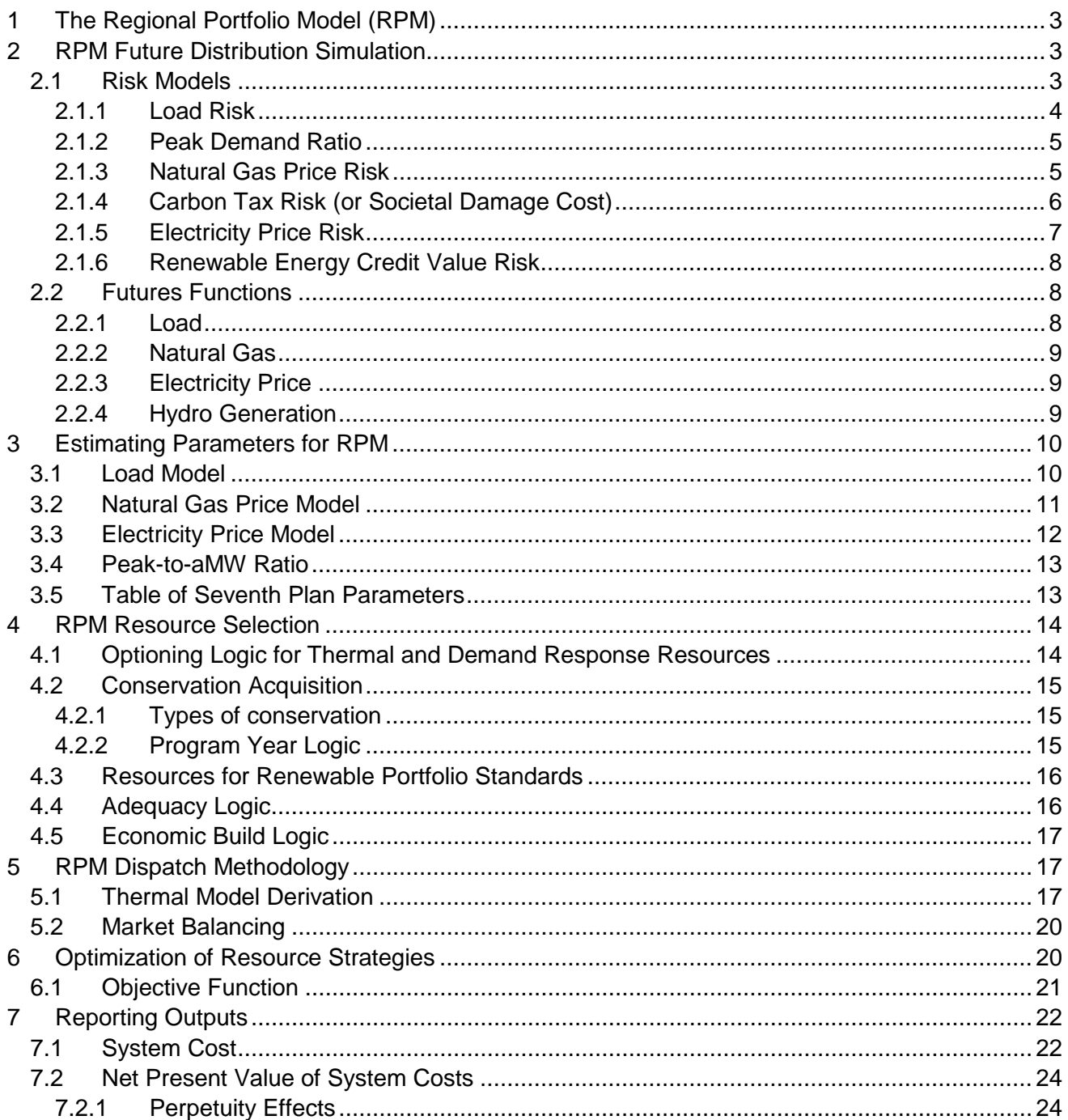

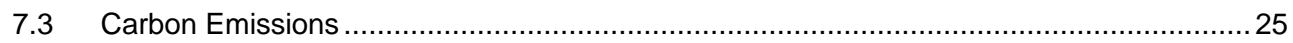

### **List of Figures and Tables**

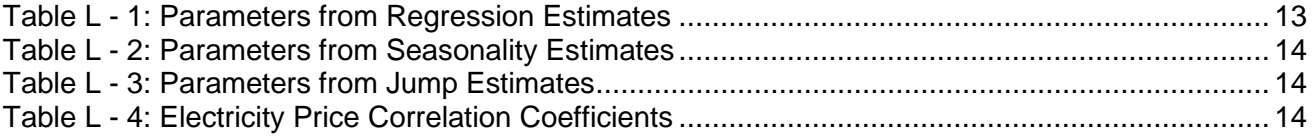

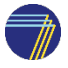

# <span id="page-2-0"></span>1 THE REGIONAL PORTFOLIO MODEL (RPM)

The Regional Portfolio Model (RPM) uses methods first developed for the 5<sup>th</sup> Power Plan. While the version of the model used to develop the Seventh Plan differs in some respects from this methodology, the rationale behind the core logic and analytical approaches taken in the RPM is documented in the  $5<sup>th</sup>$  and  $6<sup>th</sup>$  Power Plans. In particular, see appendices L and P in the  $5<sup>th</sup>$  Power Plan and appendix J in the  $6<sup>th</sup>$  Power Plan.

While this previous RPM documentation does not capture the exact implementation of the current model, it is an essential part of understanding the evolution of this model. This appendix does not attempt to restate the underlying rationale behind the methods used. Rather, it attempts to concisely yet comprehensively document the methods used in the version of the model employed to develop the Seventh Plan. This appendix documents the functionality used for the Seventh Plan. This appendix is not intended to provide a comprehensive documentation of what is possible to analyze using the RPM. The platform on which the RPM model is built is extremely adaptive. Any attempt at documenting what is possible with the model would quickly be outdated. The ultimate documentation for what is possible in the model is contained within the model software itself.

This appendix sets out the underlying mathematical, statistical and economic theory for this model. It is designed for readers with a strong background in system science, statistics, engineering or a similarly quantitative field. For a more general description of the RPM, input assumptions, scenarios tested and results, see Chapters 3 and 15. Because this appendix is intended for reference, many elements are repeated in anticipation of it being read as one or several sections at a time rather than from start to finish.

# <span id="page-2-1"></span>2 RPM FUTURE DISTRIBUTION SIMULATION

RPM uses several statistical modeling approaches to generate a distribution of forecast time series from a set of reference forecasts. The distribution of forecasts is then used to assess the risk of different potential "futures". Thus, the RPM uses an embedded Monte Carlo simulation to test each resources strategy and assess the distribution of system costs across a wide range of potential future conditions. Collectively, the sub-models within the RPM that produce these forecasts are referred to as "Risk Models." The mathematical basis for the risk models are described in the following section.

### <span id="page-2-2"></span>2.1 Risk Models

The risk models used in the Monte Carlo simulation take the general form of some functional relationship to a simulated statistical distribution. This model form is very commonly used in many finance and engineering applications. While RPM, taken as an entire methodology, is a cutting edge portfolio model, its risk model components are relatively basic. Similar models and even more complex models are used in many applications to power systems including forecasting for portfolio or production cost models.

The risk models generally have two output dimensions, time and future or game. Time will be denoted by t and is a forward looking index. That is, for the Seventh Plan, at  $t = 1$  the time is the

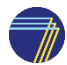

fourth quarter of 2015 at  $t = 2$  the time is the first quarter of 2016, etc. In the Seventh Plan there are 80 quarters forecast, thus  $t = 1$  to 80 is the range for time. The future or game is a concept used in Monte Carlo simulations and will be denoted by  $i$ . In the Seventh Plan there are 800 futures, thus  $i = 1$  to 800 is the range. The futures are developed by repeatedly generating random variables, and computing a set of risk values at time  $t$ . The interpretation of a set of futures at a particular time  $t$ , can be either 800 possible realizations of a particular time  $t$ , or 800 potential forecast futures at a time  $t$ .

Most risk models have very similar mechanics, with the main differences being the parameters used. To illustrate the places where these mechanics are similar, the same mathematical notation has been adopted to describe these models. Each of these models is developed with independent random draws from simulated distributions. When reading the following sections it should be understood that every parameter and every distribution is a function of the risk model being described. It would be more explicit notation to show each parameter, term and distribution as a function of risk model being described, e.g.  $\alpha_F (Load Risk)$ ,  $P_{t,i} (Peak Demand Ratio)$  or  $\theta_{F,i}$ (Natural Gas Price Risk). For the sake of brevity and readability this notation is excluded and considered implicit in the description of the risk models.

#### <span id="page-3-0"></span>2.1.1 Load Risk

 $\overline{a}$ 

The RPM load model modifies a reference forecast that is input into the model. Let  $d_{Flat}(t)$  be the forecast for flat (aMW) electric load at time (or period)  $t$ . Then the forecast for future or game  $i$  is modified by two terms. The first term is defined as follows:

$$
P_{t,i} = e^{\alpha_F \theta_{F,i} + \alpha_L \theta_{L,i} (y_t - y_0) + \alpha_Q \theta_{Q,i} (y_t - y_0)^2} \quad 1, 2
$$

where  $y_t = year$  at time t;  $\alpha_F$ ,  $\alpha_L$  and  $\alpha_Q$  are parameters; and  $\theta_{F,i} \sim \theta_{L,i} \sim \theta_{Q,i} \sim N(0,1)$ , that is they are independent standard normal random variables. The second term is

$$
S_{t,i}=e^{\tau_{q_t}*\varepsilon_{W,i,t}} \quad \text{and} \quad
$$

where  $\tau_{q_t}$  are parameters that change by quarter where  $q_t = quarter$  at time t and  $\varepsilon_{W,i,t} \sim N(0,1)$  a normal random variable.

 $4$  Unlike the previous term, this term does vary over time. It also varies over each future; the only control on the variance is that each quarter has a different distribution. However, there is not a built in time dependence that is the realization of  $S_{t,i}$ does not depend on  $S_{t-1,i}$ .

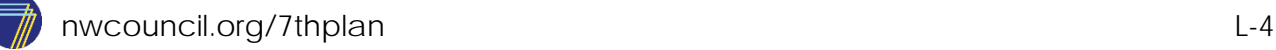

 $1$  The random variables in this factor do not depend on time, so they are fixed throughout the simulation. This in part is intended to represent economic conditions that set a trajectory over the course of the study. Thus the correlation of  $P_{t,i}$ taken over time is strongly collinear. When considering the variance of this term, it would make little sense and obscure the underlying structure to take the variance over time. This term is designed to represent.the variance over futures or games..

Note the  $F$ ,  $Q$  and  $L$  notation is simply to represent the intercept, linear and quadratic parameter positions in the equation. This notation is used throughout this appendix.

 $3$  The random variables in this factor do depend on time but the distribution only depends on the quarter. This is in part to represent the impacts of weather or other seasonal factors on the load. The  $W$  in the notation is simply to represent that this term is related to weather and distinguishes it from the terms in the previous equation. Later a  $WN$  notation is used to represent variables that are "weather normalized". That is functions that exclude this term.

Given these terms, the load risk for future *i* at time *t*,  $D_{Flat}(t, i)$  is

$$
D_{Flat}(t,i) = P_{t,i} * d_{Flat}(t)
$$

Similarly the reference forecast for the weather-normalized load  $d_{WW}(t)$  at time t for future i is modified as

$$
D_{WN}(t,i) = P_{t,i} * S_{t,i} * d_{WN}(t)
$$

#### <span id="page-4-0"></span>2.1.2 Peak Demand Ratio

Similar to the load model, a reference forecast is input into the peak demand ratio model. Let  $k_r(t)$ <sup>5</sup> be the peak ratio such that  $k_r(t) * d_{Flat}(t)$  is the expected peak at time t. Then, the forecast for future  $i$  is modified by two terms like the load risk variable. The first term is

$$
P_{t,i} = e^{\alpha_F \theta_{F,i} + \alpha_L \theta_{L,i} (y_t - y_0) + \alpha_Q \theta_{Q,i} (y_t - y_0)^2}
$$

where  $y_t = year$  at time t;  $\alpha_F$ ,  $\alpha_L$  and  $\alpha_Q$  are parameters; and  $\theta_{F,i} \sim \theta_{L,i} \sim \theta_{Q,i} \sim N(0,1)$ , that is they are independent standard normal random variables. The second is

$$
S_{t,i} = e^{\tau_{q_t} * \varepsilon_{W,i,t}}
$$

where  $\tau_{q_t}$  are parameters that change by quarter and  $\varepsilon_{W,i,t} \sim N(0,1)$  a standard normal random variable.

Thus, the peak demand ratio for future i at time t,  $K_r(t, i)$  is

$$
K_r(t,i) = P_{t,i} * S_{t,i} * k_r(t)
$$

#### <span id="page-4-1"></span>2.1.3 Natural Gas Price Risk

The RPM natural gas price model modifies a reference forecast that is input into the model. Let  $g(t)$ be the forecast at time  $t$ . The forecast for future  $i$  is modified by three terms. The first is

$$
P_{t,i} = e^{\alpha_F \theta_{F,i} + \alpha_L \theta_{L,i} (y_t - y_0) + \alpha_Q \theta_{Q,i} (y_t - y_0)^2}
$$

where  $y_t = year$  at time t;  $\alpha_F$ ,  $\alpha_L$  and  $\alpha_Q$  are parameters; and  $\theta_{F,i} \sim \theta_{L,i} \sim \theta_{Q,i} \sim N(0,1)$ , that is they are independent standard normal random variables. The second is

$$
S_{t,i} = e^{\tau_{q_t} * \varepsilon_{W,i,t}}
$$

where  $\tau_{q_t}$  are parameters that change by quarter and  $\varepsilon_{W,i,t} \sim N(0,1)$  a standard normal random variable.

<sup>&</sup>lt;sup>5</sup> The r here is to denote that this variable is a ratio and distinguish this from later use of the peak load. That is,  $K_r(t, i)$  is the ratio of peak to aMW load where as  $K(t, i)$  represents the peak load in MW

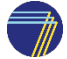

The third term takes several factors that define start and end times where a "jump" factor is applied. For the factors take

$$
\phi_{s,1} = \beta_{i,1}
$$
  
\n
$$
\phi_{d,1} = \eta_{i,1}
$$
  
\n
$$
\phi_{r,1} = \eta_{i,1} e^{\omega_{i,1}}
$$
  
\n
$$
\phi_{s,2} = \phi_{s,1} + \phi_{d,1} + \phi_{r,1} + \beta_{i,2}
$$
  
\n
$$
\phi_{d,2} = \eta_{i,2}
$$
  
\n
$$
\phi_{r,2} = \eta_{i,2} e^{\omega_{i,2}}
$$

Then the third term is given by

$$
J_{t,i} = \prod_{j} e^{I_{\{\phi_{S,j} < y_t - y_0 < \phi_{S,j} + \phi_{d,j}\}} \omega_{i,j} - I_{\{\phi_{S,j} + \phi_{d,j} < y_t - y_0 < \phi_{S,j} + \phi_{d,j} + \phi_{r,j}\}} \omega_{i,j} / \gamma_{j}} \quad \text{6,7}
$$

Where  $\beta_{i,j} \sim Unif(a_j, b_j), \eta_{i,j} \sim Unif(c_j, d_j)$ , and  $\omega_{i,j} \sim Unif(e_j, f_j)$  and  $\gamma_j$  are scaling factors and  $a_j$ ,  $b_i$ ,  $c_i$ ,  $d_i$ ,  $e_i$  and  $f_i$  are parameters.

Given these three terms, the natural gas price for future  $i$  at time  $t$  is

$$
G(t,i) = P_{t,i} * S_{t,i} * J_{t,i} * g(t)
$$

#### <span id="page-5-0"></span>2.1.4 Carbon Tax Risk (or Societal Damage Cost)

The RPM carbon tax risk model uses just a few parameters to estimate a carbon tax for the model.

$$
C(t,i) = I_{\{t>s_i\}} * min(1, u_i * s_i / l) * q
$$

where  $s_i \sim LogN(\mu, \sigma)$  represents the first period in which the tax is applied and  $u_i \sim Unif(0,1)$  and  $\mu$ ,  $\sigma$ , q and l are parameters.

Alternately, a cost of carbon can be entered as a forecast. This results in a deterministic carbon cost and does not involve stochastic carbon risk.

Note the  $s$ ,  $d$  and  $r$  notation represents terms the affect the start, duration and recovery period of a jump. These should be taken as simply representing the positions of the terms within the equation.

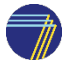

 $6$  This factor represents a jump or temporary deviation from the baseline set by the  $P_{t,i}$  factor. In market prices this in part represents speculation or other impacts that drive markets away from underlying fundamentals.

#### <span id="page-6-0"></span>2.1.5 Electricity Price Risk

The RPM electricity price model modifies a reference forecast that is input into the model. Let  $m_{on}(t)$  be the on-peak electricity price forecast and  $m_{off}(t)$  be the off-peak electricity price forecast at time  $t$ . The forecast for future  $i$  is modified by four terms. The first is

$$
P_{t,i} = e^{\alpha_F \theta_{F,i} + \alpha_L \theta_{L,i} (y_t - y_0) + \alpha_Q \theta_{Q,i} (y_t - y_0)^2}
$$

where  $y_t = year$  at time t;  $\alpha_F$ ,  $\alpha_L$  and  $\alpha_Q$  are parameters; and  $\theta_{F,i} \sim \theta_{L,i} \sim \theta_{O,i} \sim N(0,1)$ , that is they are independent standard normal random variables.

The second term is given by

$$
S_{t,i} = e^{\tau_{q_t} * \varepsilon_{W,i,t}}
$$

where  $\tau_{q_t}$  are parameters that change by quarter and  $\varepsilon_{W,i,t} \sim N(0,1)$  a standard normal random variable.

The third term takes several factors that define start and end times where a "jump" factor is applied. For the factors take

$$
\phi_{s,1} = \beta_{i,1}
$$
  
\n
$$
\phi_{d,1} = \eta_{i,1}
$$
  
\n
$$
\phi_{r,1} = \eta_{i,1} e^{\omega_{i,1}}
$$
  
\n
$$
\phi_{s,2} = \phi_{s,1} + \phi_{d,1} + \phi_{r,1} + \beta_{i,2}
$$
  
\n
$$
\phi_{d,2} = \eta_{i,2}
$$
  
\n
$$
\phi_{r,2} = \eta_{i,2} e^{\omega_{i,2}}
$$

Then the third term is given by

$$
J_{t,i} = \prod_{j} e^{I_{\{\phi_{S,j} < y_t - y_0 < \phi_{S,j} + \phi_{d,j}\}} \omega_{i,j} - I_{\{\phi_{S,j} + \phi_{d,j} < y_t - y_0 < \phi_{S,j} + \phi_{d,j} + \phi_{r,j}\}} \omega_{i,j} / y_j}
$$

Where  $\beta_{i,j} \sim Unif(a_j, b_j), \eta_{i,j} \sim Unif(c_j, d_j)$ , and  $\omega_{i,j} \sim Unif(e_j, f_j)$  and  $\gamma_j$  are scaling factors and  $a_j$ ,  $b_i$ ,  $c_i$ ,  $d_i$ ,  $e_i$  and  $f_i$  are parameters.

The fourth term scales the distribution according to the forecasts of gas price  $g_t$ , load  $d_t$  and hydro  $h_t$ . It also uses a systematic sampling of hydro  $H_{t,i}$  as well as the risk model outputs for the natural gas price  $G_{t,i}$  and the load  $D_{t,i}$ .

$$
B_{t,i} = \frac{G_{t,i}{}^{\rho_1} e^{\rho_2 D_{t,i} + \rho_3 H_{t,i}}}{g_t^{\rho_1} e^{\rho_2 d_t + \rho_3 h_t}}
$$

Where  $\rho_i$  are parameters. Given these four terms and the carbon tax price  $C(t, i)$ , the on-peak electricity price for the east zone for future  $i$  at time  $t$  is

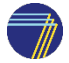

$$
M_{on}(t,i) = P_{t,i} * S_{t,i} * B_{t,i} * J_{t,i} * m_{on}(t) + C(t,i) * \frac{k}{2000}
$$

and the off-peak electricity price for the east zone for future  $i$  at time  $t$  is

$$
M_{Off}(t,i) = P_{t,i} * S_{t,i} * B_{t,i} * J_{t,i} * m_{Off}(t) + C(t,i) * \frac{k}{2000}
$$

where  $k$  is a parameter representing the carbon emissions associated with market power.

#### <span id="page-7-0"></span>2.1.6 Renewable Energy Credit Value Risk

The RPM REC value risk model modifies a reference forecast that is input into the model. It is similar to the other risk models. The forecast,  $r_t$ , for future i is modified by two terms. The first is

$$
P_{t,i} = e^{\alpha_F \varepsilon_{F,i} + \alpha_L \varepsilon_{L,i} (y_t - y_0) + \alpha_Q \varepsilon_{Q,i} (y_t - y_0)^2}
$$

where  $y_t = year$  at time t;  $\alpha_F$ ,  $\alpha_L$  and  $\alpha_Q$  are parameters; and  $\varepsilon_{F,i} \sim \varepsilon_{L,i} \sim \varepsilon_{Q,i} \sim N(0, .15)$ , that is they are independent normal random variables. The second is

$$
S_{t,i} = e^{\tau_{q_t} * \varepsilon_{W,i,t}}
$$

where  $\tau_{q_t}$  are parameters that change by quarter and  $\varepsilon_{W,i,t} \sim N(0,1)$  is a standard normal random variable. Given these two terms, the REC price for future *i* at time  $t$ ,  $R_{t,i}$ , is

$$
R_{t,i} = P_{t,i} * S_{t,i} * r_t
$$

### <span id="page-7-1"></span>2.2 Futures Functions

The risk models produce simulation series that have time and future or game indices. In some cases these series are directly used in the simulation. However, in others the series are transformed for use in the simulation. There are also transformations of input data before it is used in the simulation. These functional transformations are documented in this section.

#### <span id="page-7-2"></span>2.2.1 Load

With the above risk model there are four risk-informed load time series that are calculated for use in the RPM. These are:

- flat electric load forecast for on-peak periods
- flat electric load forecast for off-peak periods
- weather normalized load forecast on-peak periods
- weather normalized load forecast off-peak periods.

The flat electric on-peak load at time  $t$  for future  $i$  for is

$$
D_{Flat,On}(t,i) = D_{Flat}(t,i) * k_{On}(t)
$$

where  $k_{on}(t)$  is a forecast multiplier based on the ratio of the on-peak load to the flat load. Similarly the flat electric off-peak load at time  $t$  for future  $i$  is

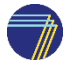

$$
D_{Flat,Off}(t,i) = D_{Flat}(t,i) * k_{Off}(t)
$$

where  $k_{off}(t)$  is a forecast multiplier based on the ratio of the off-peak load to the flat load.

The weather-normalized on-peak load at time  $t$  for future  $i$  is

$$
D_{WN,On}(t,i) = D_{WN}(t,i) * k_{On}(t)
$$

and the weather-normalized off-peak load at time  $t$  for future  $i$  is

$$
D_{WN,Off}(t,i) = D_{WN}(t,i) * k_{Off}(t)
$$

#### <span id="page-8-0"></span>2.2.2 Natural Gas

With the above risk model there are two risk-informed natural gas time series that are calculated for use in the RPM. These are the natural gas prices for the west zone and the natural gas prices for the east zone. The price for the west zone is simply the price calculated by the risk model that is

$$
G_{\mathit{West}}(t,i) = G(t,i)
$$

The price for the east zone is

$$
G_{East}(t,i) = \max(v, G(t,i) - u(t))
$$

where  $v$  is a parameter representing the minimum price for natural gas and  $u(t)$  is a forecast of the difference in price between the east and the west zones.

#### <span id="page-8-1"></span>2.2.3 Electricity Price

With the above risk model there are four risk-informed electricity market price time series. Two are from the east zone and are given above, that is for on-peak

$$
M_{East,On}(t,i) = M_{On}(t,i) \label{eq:ms1}
$$

And for off-peak in the east zone

$$
M_{East,Off}(t,i) = M_{Off}(t,i)
$$

For the west zone there is an adder for both on-peak and off-peak,  $W_{on}(t)$  and  $W_{off}(t)$  respectively. That is, for the west zone the on-peak electricity price is

$$
M_{West,On}(t,i) = M_{On}(t,i) + W_{On}(t)
$$

And for the west zone the off-peak electricity price is

$$
M_{West,Off}(t,i) = M_{Off}(t,i) + W_{Off}(t)
$$

#### <span id="page-8-2"></span>2.2.4 Hydro Generation

The hydro generation time series is a function of the historical 80-water-year record. The RPM is setup to select a random water year and then proceed sequentially from that water year through the

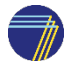

20 year run time. That is, if  $h_{West,On}(q)$  is the hydro generation for quarter q of the historic record,  $1 \le q \le 80 * 4$  for the 80 water years. And  $h_{West,Off}(q)$ ,  $h_{East,On}(q)$  and  $h_{East,Off}(q)$  are defined similarly, then the time series for on-peak hydro generation for future  $i$  at time  $t$  is

$$
H_{West,On}(t,i) = h_{West,On}(j+t)
$$

where  $i \sim DiscreteUnif(1,80 * 4 - 3)$ . Similarly

 $H_{West,Off}(t, i) = h_{West,Off}(j + t)$  $H_{East\,On}(t, i) = h_{East\,On}(j + t)$  $H_{East,Off}(t, i) = h_{East,Off}(j + t)$ 

# <span id="page-9-0"></span>3 ESTIMATING PARAMETERS FOR RPM

The RPM has many parameters and input assumptions that drive the model results. These parameters and input assumptions are based on a variety of sources including Council forecasts, historic data and expert opinions from the Council's advisory committees and others. This section documents the process of estimating these parameters.

### <span id="page-9-1"></span>3.1 Load Model

The primary component used for scaling the load model is of the form

$$
P_{t,i} = e^{\alpha_F \theta_{F,i} + \alpha_L \theta_{L,i}(y_t - y_0) + \alpha_Q \theta_{Q,i}(y_t - y_0)^2}
$$

If you consider that the random variables  $\theta_{F,i} \sim \theta_{L,i} \sim \theta_{Q,i} \sim N(0,1)$  do not depend on time then this equation can be seen as only depending on time through the year of the simulation. The Seventh Plan has a high, medium and low load forecast. A regression is used to ensure that this risk model's load forecast has a range that is based on those forecasts. The parametric assumptions underlying the model require that two point estimates be used to fit the distribution. To use three parameters would require some simplification or mechanics that do not currently exist in the model to alter the underlying distribution. That is, if  $H_t$ ,  $M_t$  and  $L_t$  are the high, medium and low load forecasts respectively, then use a regression to find  $a, b$  and  $c$  in

$$
\ln(H_t/M_t) = a + b(y_t - y_0) + c(y_t - y_0)^2 + \epsilon
$$

Use the same procedure to assess the fit with  $ln(L_t/M_t)$ . If the inverse of the fit greatly deviates from  $ln(H_t/M_t)$  then it's possible that the underlying parametric assumptions do not fit well with the forecasts.

This can be done in both cases as if the random variables are fixed values because they do not depend on time. The problem is how to alter these values to give the desired range.

While it may be possible to use a more complicated model with multiplicative errors, a less complex approach is used. It recognizes that in simple regression there is normally error around the

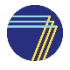

estimation of the coefficients. If we assume that the distribution for  $b$  has zero expectation, we can take the value from the regression to be a measure of the spread. Now since  $\theta_{L,i} \sim N(0,1)$ 

$$
\alpha_L * \theta_{L,i} \sim N(0, \alpha_L)
$$

We want a value where the probability of exceeding it is .15, which is the probability associated with the high load forecast. Since we have normality

$$
Pr[\alpha_L * \varepsilon_{L,i} < \alpha_L * z_{.85}] = .85
$$

Thus we set

 $b = \alpha_L * z_{.85}$ 

Which implies

$$
\alpha_L = \frac{b}{z_{.85}}
$$

So taking b from the regression above it is possible to construct an estimate for  $\alpha_L$  with a specified probability of exceeding a range.

The same method applies to the values for  $a$  and  $c$  above. This allows for RPM to be directly tied to the range implied by the load forecast.

The seasonal component adds some variability based on the quarter. The factor only depends on the quarter since it is of the form

$$
S_{t,i} = e^{\tau_{q_t} * \varepsilon_{W,i,t}}
$$

The best way to accomplish this is to estimate seasonality based on the historic volatility. However, most of the Direct Service Industries (large industrial customers served by Bonneville) no longer operate in the region. These customers' operation was highly cyclical due to global commodity prices. Therefore, historical regional load data needs to be adjusted to avoid carrying forward volatility that would not occur in the future. If we assume the seasonal factor is not intended to shape, then we know the expectation for each quarter should be zero. Thus

$$
\ln(S_{t,i}) = \tau_{q_t} * \varepsilon_{W,i,t}
$$

where  $\varepsilon_{W,i,t}$  is a standard normal distribution with zero expectation and  $\tau_{q_t}$  is a scaling factor. So taking the adjusted history, first normalize each quarter by the annual average and then normalize the resulting shapes by the average quarterly shape. That creates a sample similar to  $S_{t,i}$  which can be used to estimate the standard deviation for each quarter.

### <span id="page-10-0"></span>3.2 Natural Gas Price Model

Similar to the load model, regression is used to estimate the annual growth component. That is, if  $H_t$ ,  $M_t$  and  $L_t$  are the high, medium and low load forecasts respective then use regression to find  $a$ ,  $b$  and  $c$  in

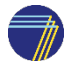

$$
\ln(H_t/M_t) = a + b(y_t - y_0) + c(y_t - y_0)^2 + \epsilon
$$

This is exactly the same as in the load model except that the forecasts  $H_t$ ,  $M_t$  and  $L_t$  are different and thus when solving for  $a, b$  and  $c$  the parameters would be different.

The seasonal component adds some variability based on the quarter. The factor only depends on the quarter since it is of the form

$$
S_{t,i} = e^{\tau_{q_t} * \varepsilon_{W,i,t}}
$$

The best way to accomplish this is to estimate seasonality based on the historic volatility. To do this the annual average natural gas price at Henry Hub was taken starting in 1985 and each quarter's average price was used to calculate the ratio of the quarterly average price to the annual average price. These factors were collected for every quarter. The standard deviation of the log of these factors is then used to estimate the seasonal factor  $\tau_{q_t}.$ 

The two price models include a jump factor that simulates the risk of market-based price deviations as described above. While there are historic deviations that may fall into this type of pricing change, there are not enough to use in estimating most of the parameters for this model. Thus the inputs used are based on testing the narrative of a persistent price change that could impact decisions on constructing resources. The size of the deviation is estimated based on the largest quarterly deviation from the data used in estimating the seasonal factor.

### <span id="page-11-0"></span>3.3 Electricity Price Model

Similar to the load model, regression is used to estimate the annual growth component. That is, if  $H_t$ ,  $M_t$  and  $L_t$  are the high, medium and low load forecasts respectively, then use a regression to find  $a, b$  and  $c$  in

$$
\ln(H_t/M_t) = a + b(y_t - y_0) + c(y_t - y_0)^2 + \epsilon
$$

This is exactly the same as in the load model except that the forecasts  $H_t$ ,  $M_t$  and  $L_t$  are different and thus when solving for  $a, b$  and  $c$  the parameters would be different.

The seasonal component adds some variability based on the quarter. The factor only depends on the quarter since it is of the form

$$
S_{t,i} = e^{\tau_{q_t} * \varepsilon_{W,i,t}}
$$

The best way to accomplish this is to estimate seasonality based on the historic volatility. To do this the annual average electricity price at Mid-C was taken starting in 1996 and each quarter's average price was used to calculate ratio of the quarterly average price to the annual average price. These factors were collected for every quarter. The standard deviation of the log of these factors is what is used to estimate the seasonal factor  $\tau_{q_t}.$ 

The two price models include a jump factor that simulates the risk of market-based price deviations as described above. While there are historic deviations that may fall into this type of pricing change, there are not enough to use in estimating most of the parameters for this model. Thus, the inputs used are based on testing the narrative of a persistent price change that could impact decisions on

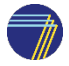

constructing resources. The size of the deviation is estimated based on the largest quarterly deviation from the data used in estimating the seasonal factor.

The electricity price model also includes parameters that correlate the electricity price with the natural gas price, load and hydro futures. That is, given the forecasts of gas price  $g_t$ , load  $d_t$  and hydro  $h_t$ , the future is altered by a factor

$$
B_{t,i} = \frac{{G_{t,i}}^{\rho_1} e^{\rho_2 D_{t,i} + \rho_3 H_{t,i}}}{g_t^{\rho_1} e^{\rho_2 d_t + \rho_3 h_t}}
$$

Where hydro is  $H_{t,i}$ , the natural gas price is  $G_{t,i}$  and the load is  $D_{t,i}$ . So the parameters to estimate are  $\rho_1$ ,  $\rho_2$  and  $\rho_3$ . This is done by regressing the log of the historic Mid-C on-peak price against the historic hydro, natural gas price and load.

### <span id="page-12-0"></span>3.4 Peak-to-aMW Ratio

Similar to the load model, regression is used to estimate the annual growth component. The difference with estimating the parameters for the expected peak is that it first must be turned into a ratio of the expected peak forecast associated with the high load forecast to the aMW forecast. That is, in this case take  $H_t = \frac{K_{H,t}}{D_{H,t}}$  where  $K_{H,t}$  is the expected peak forecast associated with the

energy (aMW) load forecast,  $D_{H,t}$ . Now using regression, in the same manner as the other models, take similar definitions for  $M_t$  and  $L_t$  and find a, b and c such that

$$
\ln(H_t/M_t) = a + b(y_t - y_0) + c(y_t - y_0)^2 + \epsilon
$$

Once again in this context the forecasts  $H_t$ ,  $M_t$  and  $L_t$  are different and thus when solving for a, b and  $c$  the parameters would be different.

To estimate the seasonality, the historic peak-to-aMW ratio is calculated and then the standard deviation of the log of these ratios grouped by quarter is used as the estimate for the parameter.

## <span id="page-12-1"></span>3.5 Table of Seventh Plan Parameters

The following tables give the estimated parameters that were input into the RPM. However, these parameters are functions of the data that were used for estimates. To the extent that these data are not available in other chapters or appendices, they are available as data sets for this appendix on the Council's website for the Seventh Plan.

<span id="page-12-2"></span>

| Model                    | Offset $(a)$ | Linear (b) | Quadratic $(c)$ |
|--------------------------|--------------|------------|-----------------|
| Load                     | 0.01073      | 0.07992    | $-0.02229$      |
| Natural Gas              | 0.08802      | 0.03911    | $-0.00103$      |
| <b>Electricity Price</b> | 0.05917      | 0.03201    | $-0.00079$      |
| Peak to aMW Ratio        | 0.01246      | $-0.00004$ | 0.00000         |
| <b>REC Prices</b>        | 0.30000      | 0.00000    | 0.00000         |

Table L - 1: Parameters from Regression Estimates

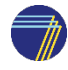

<span id="page-13-2"></span>

| Model                    | Standard Deviation $(\tau_{q_t})$ |           |           |        |  |  |  |  |
|--------------------------|-----------------------------------|-----------|-----------|--------|--|--|--|--|
|                          | $q_t =$                           | $q_t = 2$ | $q_t = 3$ |        |  |  |  |  |
| Load                     | 0.0259                            | 0.0061    | 0.0076    | 0.0168 |  |  |  |  |
| <b>Natural Gas</b>       | 0.1472                            | 0.0841    | 0.0748    | 0.1581 |  |  |  |  |
| <b>Electricity Price</b> | 0.1777                            | 0.1907    | 0.1313    | 0.1524 |  |  |  |  |
| Peak to aMW Ratio        | 0.0831                            | 0.0218    | 0.0200    | 0.1083 |  |  |  |  |
| <b>REC Prices</b>        | 0.1500                            | 0.1500    | 0.1500    | 0.1500 |  |  |  |  |

Table L - 2: Parameters from Seasonality Estimates

#### Table L - 3: Parameters from Jump Estimates

<span id="page-13-3"></span>

| Model       | Jump $#$ | <b>Start</b><br>Min $(a_i)$ | <b>Start</b><br>Max $(b_i)$ | <b>Duration</b><br>Min $(c_i)$ | <b>Duration</b><br>Max $(d_i)$ | Size Min<br>$(e_i)$ | Size Max<br>$(f_j)$ | Recovery<br>Factor<br>$(\gamma_i)$ |
|-------------|----------|-----------------------------|-----------------------------|--------------------------------|--------------------------------|---------------------|---------------------|------------------------------------|
| Natural     |          |                             | 40                          | 0.25                           | 8                              | $-0.4583$           | 0.4518              | 10                                 |
| Gas         | ◠        |                             | 41                          | 0.25                           | 8                              | $-0.4583$           | 0.4518              | 10                                 |
| Electricity |          |                             | 40                          | 0.25                           | 8                              | $-1.7186$           | 0.7439              | 10                                 |
| Price       | $\sim$   |                             | 44                          | 0.25                           | 8                              | $-1.7186$           | 0.7439              | 10 <sup>°</sup>                    |

Table L - 4: Electricity Price Correlation Coefficients

<span id="page-13-4"></span>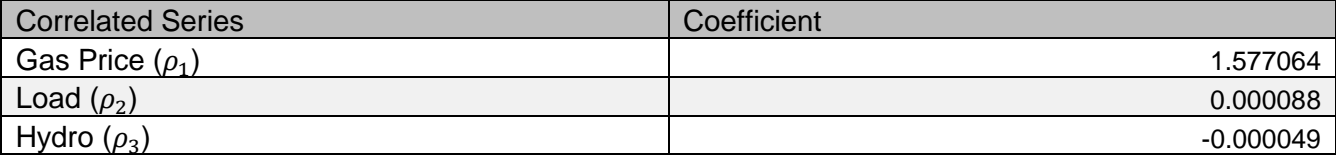

# <span id="page-13-0"></span>4 RPM RESOURCE SELECTION

A significant portion of the logic for the RPM is designed to test the cost of a resource strategy. A resource strategy restricts the available resources to determine how costs would change if some resource decisions were unavailable to a planner. Still, the decision to build a resource is based on the conditions within the future being tested. For example, when a future has lower market prices, less conservation is developed relative to a future with higher market prices. This section discusses the methods for selecting which resources, of those that are available in a resource strategy, are acquired within each future.

## <span id="page-13-1"></span>4.1 Optioning Logic for Thermal and Demand Response **Resources**

The resource strategy determines the maximum number of particular resources that can be built within a decision period. Decision periods are selected in the model by identifying particular quarters in which decisions are made to construct new thermal, renewable or demand response resources for economics or adequacy. For the Seventh Plan the RPM is setup so that the first six years have one

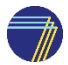

decision period per year and the remainder of the study has a decision period every other year. When the model forecasts that a resource will be economic then all available units are constructed. When the model forecasts an adequacy need then it constructs the number of resources required to meet the adequacy standards up to the maximum number of resources. Note the model cannot construct more resources than are optioned even if this leads to not meeting adequacy standards.

### <span id="page-14-0"></span>4.2 Conservation Acquisition

The acquisition of conservation is based on a target price relative to a smoothed two-year average of the previous simulated market prices. The RPM does not option conservation per se, rather it buys conservation at a pace consistent with changing market conditions. However, simply purchasing conservation at market price would not test different strategies for acquisition. Thus a fixed adder to the market price is altered as part of a different resource strategy. Any available conservation that is under the smoothed market price plus the adder is purchased. This decision is made each quarter rather than each decision period.

#### <span id="page-14-1"></span>4.2.1 Types of conservation

Two different types of conservation are modeled in the RPM. The first type is lost opportunity and the second type is discretionary (or retrofits). Lost opportunity conservation measures are measures that coincide with an event, such as constructing a new building or buying a new appliance. If this type of conservation is not acquired the next opportunity to acquire it is based on the next time that event is anticipated to occur. In the case of an event like constructing a new building, that opportunity may be expected beyond the period examined in the RPM. In the case of a new appliance, it's possible that this can happen several times throughout the study.

Discretionary measures are measures that can happen at any time. Measures such as adding insulation to an existing building do not need to coincide with a particular event.

These different types of conservation take slightly different inputs. However, the general approach to modeling the available conservation in RPM for both types of conservation is similar. The inputs to the RPM are aggregated into bins where many different measures are combined. The aggregation is done by the cost of the conservation because the decision to purchase conservation is largely based on the cost.

#### <span id="page-14-2"></span>4.2.2 Program Year Logic

Each bin has two hard limits imposed on the amount of conservation that can be acquired: a maximum available for the entire study and a maximum available by year. Within these limits the amount of conservation available is based on the pace at which conservation programs can be developed. This pace would likely change each future based on market conditions. Thus each bin has an associated program year for each future. That is, the program year is a function of both the bin and the future.

If the bin is purchased the first year of the future and then purchased every subsequent year of the study then the program year would be the same as the study year. However, if a bin is not purchased until the middle of the study period then it starts in the first program year. Any time it is

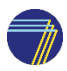

purchased after that, it increments to the next program year. If it becomes not cost effective at any point during a future then it stops incrementing until it becomes cost effective again.

### <span id="page-15-0"></span>4.3 Resources for Renewable Portfolio Standards

If sufficient resources are not optioned to meet renewable portfolio standards, then the RPM builds the cheapest resources that qualify to meet these standards. Because these requirements are known well in advance, it is not anticipated that an optioning scheme is needed. However, the RPM has an estimate of the Renewable Energy Credit (REC) banking for the resources dedicated to the RPS requirements for each state. The banking allows RECs to expire if they remain unused but it uses the oldest RECs first to meet the RPS requirements. In Oregon, where RECs do not expire, they remain in the bank indefinitely.

## <span id="page-15-1"></span>4.4 Adequacy Logic

Adequacy in the RPM is defined in terms of a minimum requirement for the percentage of available resource compared to load. Each existing resource block in the RPM is given a percentage of the energy that is dedicated to regional adequacy. New resources that are purchased as part of a resource strategy are considered to be 100 percent dedicated to regional adequacy. For hydro generation, values that represent extremely low water conditions are used. For energy, the system surplus or deficit,  $Surp$ , is calculated as

$$
Surp_e(t, i) = \sum_r NHR_{Energy,r}(t, i) + Crit_{Energy}(t, i) - D_{WN}(t, i) * (1 + ARM_e)
$$

And for capacity it is

$$
Surp_c(t, i) = \sum_r NHR_{Peak,r}(t, i) + Crit_{Peak}(t, i) - K(t, i) * (1 + ARM_c)
$$

Where  $NHR$  represents the non-hydro resources indexed by  $r$  dedicated to the region for peak and energy,  $Crit$  represents the quarterly 2.5<sup>th</sup> percentile hydro generation contribution from the historic 80-year-water year record,  $D_{WN}$  represents the load, ARM represents the adequacy reserve margin for energy and capacity and  $K$  is the expected peak load.

When  $Surp_e < 0$  then the optimizer is given a penalty that is added into the NPV formulation of  $min(AD<sub>e</sub>(t), |Surp<sub>e</sub>(t, i)|) * 6,000,0008$  where  $AD<sub>e</sub>(t)$  is the addressable energy deficit, that is, the energy deficit that can be covered by the available resources at time  $t$ . The capacity deficit is similarly given a penalty of  $min(AD<sub>c</sub>(t), |Surp<sub>c</sub>(t, i)|) * 6,000,000$ .

 $8$  The six million dollar value was chosen to make sure the penalty exceeded the quarterly cost of building any available new resource. See Chapter 15 for a discussion on this.

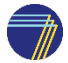

In making a decision to build a resource, the RPM has an internal forecast of the system surplus that anticipates if there will be a deficit. This forecast is projected for 17 periods and then a linear optimization is done to determine the least expensive manner to meet the adequacy standard.

The linear optimization is setup to minimize the system cost including penalties as described above over the forecast period. In general, building resources adds cost to the NPV but reduces the penalties. The resource additions are bounded by the options in the resource strategy.

After the linear optimization is completed, only the decisions from the first decision period are used to move resources from options into construction. Once an option is exercised, the resource is added to the dispatch after the resource build time has passed. For example, if a resource that takes 10 quarters or 30 months to build is selected in the decision period  $t = 2$  then payments for acquiring the resource are added to the NPV starting in that period but the resource would be available for dispatch in the quarter  $t = 13$  and thus could reduce penalties incurred in the  $t =$ 13 to 19 quarters of the 17 period internal forecast.

## <span id="page-16-0"></span>4.5 Economic Build Logic

The Regional Portfolio Model has agent-based logic that has an internal forecast for expected electricity prices and fuel costs. Each potential new resource is evaluated by comparing the specific costs for that resource against market electricity price. If the variable and fixed costs of a resource are covered by the expected return from the market, then the model will exercise any open options to build that resource.

The internal forecast is based on the "history" of the simulation, for example, if the model is simulating a future at time  $t = 40$  then all the previous values from  $t = 1$  to 39 are considered a "history" that is leveraged by logic in the model to develop an expectation of prices for times  $t = 41$  to 57 since the model forecasts 17 periods into the "future". Thus the expectation that a resource will be capable of covering its future costs in the model may or may not be the end result. In cases where the RPM builds a resource for economics and the resource is profitable, the system cost is reduced. In the cases where RPM builds a resource for economics and the resource is not profitable the system cost is increased.

# <span id="page-16-1"></span>5 RPM DISPATCH METHODOLOGY

The Regional Portfolio Model uses a distributional dispatch methodology. That is, the frequency and the value of resource dispatch are based on a market price that is determined in the model.

Note: this appendix is intended to be an abridged reference for the RPM dispatch methodology. To get a much more exhaustive description of the methodology and the intent, see appendices L and P in the  $5<sup>th</sup>$  Power Plan.

## <span id="page-16-2"></span>5.1 Thermal Model Derivation

The premise in the RPM is that the dispatch of a resource is determined by how often the market price is above its variable cost. To determine this over multiple prices and costs, a distributional dispatch calculation is required.

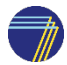

The equations for dispatch are derived based on the value of energy. The following equation gives a mathematical expression of the value if the generator is always dispatched when the market price exceeds its variable cost, in this case represented as the price of natural gas.

$$
V = \sum_{h \in H} C \cdot \max(0, (p_e(h) - p_g(h)))
$$

where

 $H$  is the set of hours (672 in this case)

 $p_e(h)$  is the price of electricity in this hour (\$/MWh)

 $p_g(h)$  is the price of gas in this hour,

assuming a fixed heat rate (\$/MWh)

 $C$  is the capacity of the turbine (1 MW in our case)

Rearrangement gives the value in terms of the expected return from the market.

$$
V = C \sum_{h \in H} \max\left(0, p_e(h) - p_g(h)\right)
$$

$$
= CN_H \frac{\sum_{h \in H} \max\left(0, p_e(h) - p_g(h)\right)}{N_H}
$$

or

$$
V = CN_H E \left[ \max \left( 0, p_e(h) - p_g(h) \right) \right]
$$
 (3)

Solving the expectation takes some statistical derivation; assuming  $p_e(H)$  is a random variable and  $X$  is constant, notice that

$$
\int \max(0, p_e(H) - X) f(p_e(H)) dp_e(H) = \int_X^{\infty} (p_e(H) - X) f(p_e(H)) dp_e(H)
$$

$$
= \int_X^{\infty} p_e(H) f(p_e(H)) dp_e(H) - X \int_X^{\infty} f(p_e(H)) dp_e(H)
$$

In the last expression, the first integral is partial expectation and the second is a survival function. Assuming  $p_e(H)$  has a lognormal distribution with  $E[p_e(H)] = \bar{p}_e$  and  $Var[p_e(H)] = \sigma_e$  then both of these can be expressed in terms of the standard normal distribution Φ, thus

$$
\int_X^{\infty} p_e(H) f(p_e(H)) dp_e(H) - X \int_X^{\infty} f(p_e(H)) dp_e(H) = \bar{p}_e \Phi \left( \frac{-\ln X + \bar{p}_e + \sigma_e^2}{\sigma_e} \right) - X \Phi \left( \frac{-\ln X + \bar{p}_e}{\sigma_e} \right)
$$

A little rearrangement then gives

$$
E[max(0, p_e(H) - X)] = \bar{p}_e \Phi(d) - X\Phi(d - \sigma)
$$

where

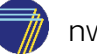

$$
d = \frac{-\ln X + \bar{p}_e + \sigma^2}{\sigma_e}
$$

Unfortunately, this works for a constant  $X$  but it takes more work to get to the case where you are taking the difference of distributions. So assume  $p_e(H)$  is a random variable and  $p_g(H)$  is a random variable, then this follows a similar derivation to Margrabe's formula. The basic idea is as follows, since these are both lognormal it follows that  $\frac{p_e(H)}{p_g(H)}$  is also a lognormal and thus

$$
\frac{1}{p_g(H)} \max\left(0, p_e(H) - p_g(H)\right) = \max\left(0, \frac{p_e(H)}{p_g(H)} - 1\right)
$$

follows the above result. So using a similar approach as with the equation for value above

$$
V = E\left[S_2 \max\left(0, \frac{S_1}{S_2} - 1\right)\right]
$$
  
\n
$$
S_2 = CN_H p_g(h)
$$
  
\n
$$
S_1 = CN_H p_e(h)
$$

The preceding equation may be evaluated explicitly and adapted for forced outages, carbon costs and VOM:

$$
V = \varepsilon = S_1 N(d_1) - S_2 N(d_2)
$$
  
\n
$$
cf(\overline{p}_g, \overline{p}_e) = N(d_2)
$$
  
\n
$$
d_1 = \frac{\ln(S_1 / S_2)}{\sigma} + \sigma/2
$$
  
\n
$$
d_2 = d_1 - \sigma
$$
  
\n
$$
\sigma = \sqrt{{\sigma_{S_1}}^2 + {\sigma_{S_2}}^2 - 2\rho {\sigma_{S_1}} {\sigma_{S_2}}}
$$
  
\nwhere  
\n
$$
S_1 = CN_H (\overline{p}_e - p_{VOM}) (1 - FOR)
$$
  
\n
$$
S_2 = CN_H (\overline{p}_g + p_{CO_2}) (1 - FOR)
$$
  
\n
$$
p_{VOM} \text{ is the variable O & M rate ($MWh})
$$
  
\n
$$
p_{CO_2} \text{ is the carbon tax penalty ($MWh})
$$
  
\n
$$
\sigma_{S_1} \text{ is standard deviation for } \ln(S_{1,t} / S_{1,t-1}) \approx \ln(p_{e,t} / p_{e,t-1})
$$
  
\n
$$
\sigma_{S_2} \text{ is standard deviation for } \ln(S_{2,t} / S_{2,t-1}) \approx \ln(p_{g,t} / p_{g,t-1})
$$
  
\n
$$
\rho \text{ is the correlation in values between } S_1 \text{ and } S_2
$$
  
\n
$$
FOR \text{ is the unit's forced outage rate } (0 \le FOR \le 1.0)
$$

In the value equation above, note  $S_2N(d_2)$  represents the costs incurred. Further  $S_2 = CN_H p_a(H)$ , which is the price of gas multiplied by the number of hours and the plant capacity. Now substitution gives  $S_2N(d_2) = p_g(H)[CN_HN(d_2)]$ . Since  $p_g(H)$  represents the price per MWh produced, it can be seen that  $[CN_HN(d_2)]$  determines how many MWh are produced. So dividing out the number of hours,  $N_H$ , gives the aMW produced,  $[CN(d_2)]$ . Then dividing by the plant capacity gives the

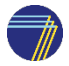

capacity factor,  $N(d_2)^9$ . This shows that the plant dispatch can be derived from this formulation of the value of generation.

### <span id="page-19-0"></span>5.2 Market Balancing

The previous section gives the dispatch of a thermal resource in terms of a fixed market price. However, the internal market price in the model can change and thus the dispatch would be changed. The RPM sets limits on the ability to import energy into and export energy out of the region.

If the market price from the risk model detailed above results in a dispatch that falls within this range, then there is no further alteration of the market price and the import or export of energy is determined by taking the difference between the energy produced based on the thermal dispatch and hydro dispatch and the load net of conservation and must run resources.<sup>[10](#page-19-2)</sup>

If the market price from the risk model detailed above results in a dispatch that is outside this range then the price is changed and the dispatch is recalculated. When the dispatch and the import limit fall short of the net load, then the price is changed to take an average of the market price and the upper bound of the electricity price range, 325 dollars in 2012 dollars for the Seventh Plan. When the dispatch minus the export limit exceeds the net load then the price is changed to take an average of the market price and the lower bound of the electricity price range, 0 dollars in 2012 dollars for the Seventh Plan. If this change in the market price is not sufficient to result in a dispatch that falls within the range then the process is repeated. If after 12 iterations the dispatch still fails to fall within this range then penalties are assessed for Loss of Load or Oversupply.

# <span id="page-19-1"></span>6 OPTIMIZATION OF RESOURCE STRATEGIES

The first part of understanding the optimization of resource strategies is to understand the size of the sample space. There are two adders for lost opportunity and discretionary conservation. In the many scenarios evaluated, these adders were restricted to a range of 0 to 150 dollars per megawatt-hour. Since these are both continuous variables, the resulting sample space is infinite because of just these values. However, continuous variables are well suited for optimization so these variables are easily handled.

Discrete variables are much more difficult to optimize because they can have non-smooth or jumpy impacts on the objective function, which in the case of RPM is the minimization of system cost. In most of the scenarios evaluated for the Seventh Plan, in the RPM there are more than  $1.66 * 10^{173}$ possible combinations of the discrete variables in the resource strategy. Even if you could run a

<span id="page-19-2"></span> $10^{\circ}$ Certain thermal, wind and solar resources are considered must-run in the RPM.

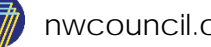

 $9$  An alternate way to explain this is in terms of option theory and that the cost represents a strike price at which expectation is positive. This comes from refactoring the Black-Scholes framework for the value of an option if there was no time lag between the purchase and sale, i.e. arbitrage.

billion resource strategies per second it would be impossible to explore every possible combination. With the RPM setup for the Seventh Plan, it generally takes from 20 seconds to just under a minute to run through the calculations for one resource strategy. Distributed processing is used in the RPM to make these calculations in parallel. Even with distributed processing, the most combinations of potential resource strategies run for any scenario would be around 10,000. More commonly, 3,000 to 4,000 resource strategies were tested. This is an infinitesimal fraction of a percent of the possible resource strategies. To reduce the sample space investigated by the RPM, the RPM optimization is given a reasonable starting point and must look in a local region to find improvements on that starting point.

The RPM has several different algorithmic approaches available to carry out the optimization process. The most effective algorithms are what are called evolutionary algorithms. In these algorithms, a set of points in the sample space close to the starting point are taken and the results are examined at each point. The points that minimize the objective function are given more influence in selecting a new set of points in the same region. On occasion, points outside the region are added in to see if the best answer lies outside the range being examined. After a certain amount of time that is either fixed by the modeler or some amount of time that shows no improvement, the search is ended and the result that has the lowest value for the objective function is reported. The advantage of this approach is that it quickly discards strategies that are extremely expensive, usually a result of heavy penalties. The engine used for the RPM was an optimizer from Frontline<sup>[11](#page-20-1)</sup> using an Evolutionary algorithm for a Non-Smooth Problem. In general, the optimizer was able to improve on the starting point and thus moved in an optimal direction.

Because of the complexity of the problem, it is impossible to ever verify that a result is the absolute optimal resource strategy. Thus it is important to not only use the optimization routine but to also use expert (human) judgment as to the reasonableness of the results. The model can test any change to a resource strategy, whether made automatically through an algorithm or manually through exploration. To the extent possible both approaches were used and results were examined critically. While it is possible under any scenario that more optimal results could be yet undiscovered, it is unlikely that these results would significantly alter the understanding or narratives developed based on the results that were used for this plan.

# <span id="page-20-0"></span>6.1 Objective Function

The RPM was setup with the capability to minimize the expected system cost or the tail risk, usually the TailVar90 or the average of the top 10 percent of the 800 simulated system costs. In several scenarios, the model was run to minimize on tail risk and the resulting resource strategy was compared to the resource strategy that resulted from minimizing expected system cost. In every case examined, there was not a substantive difference between these methods of optimization. That is likely because of the implementation of penalties for resource strategies that did not meet adequacy standards.

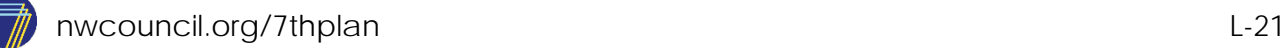

<span id="page-20-1"></span><sup>11</sup> http://www.solver.com/

For the Seventh Plan, a penalty was added for resource strategies that did not meet adequacy constraints. Because a price penalty was used to enforce the adequacy constraints, all resource strategies that minimized costs contain a level of risk mitigation. If the cost and risk of the system were considered outside of these constraints, then there would likely be much more contrast between resource strategies minimizing risk and resource strategies minimizing cost.

Given these adequacy constraints, the cost and risk trade-offs were minimal at best. That is likely because the "cost of risk" is internalized in the adequacy price penalty. Thus, minimizing the system costs using the objective function incorporates a substantial amount of inherent risk mitigation.

# <span id="page-21-0"></span>7 REPORTING OUTPUTS

The RPM has many variables that are calculated for each simulation. The main output is the system cost. There are many other outputs that can be reported. This section discusses some of the significant outputs used for communicating the results of the scenarios run in the RPM.

# <span id="page-21-1"></span>7.1 System Cost

The system cost is based on taking a stream of costs associated with running existing generation and the costs associated with building and running new generation. The difficultly is to appropriately value conservation under this scheme. To do this the calculation is based on the frozen efficiency load and the value of reducing the load is credited to the conservation.

The main objective function in the RPM is to minimize the system cost. However, the market price impacts many components of the portfolio cost. In general, when a resource that is constructed to serve regional load is dispatched to serve regional load, the cost to the region is based on the fixed and variable cost of that resource. When a resource is dispatched to export to the market, the system cost is reduced by the difference between the variable cost of dispatching the resource and the compensation from the market. When regional load is served by the market then the cost of purchasing power at the market price is added to the system cost.

Formulating a system cost function or objective function to generalize all these potential situations is necessary to simplify the optimization. The goal is to calculate the system cost for each time and future, that is  $V_{i,t}$  = Net system cost at time t for future i.

First the cost of serving the load must be considered. If the load was all served at market price then it would be:

$$
(D_{WN,On}(t,i)*M_{West,On}(t,i)*Hrs_{On}+D_{WN,Off}(t,i)*M_{West,Off}(t,i)*Hrs_{Off})*Corr
$$

Where  $D_{WN}$  is the load for on and off-peak,  $M_{West}$  is the market price for the western side of the region,  $Hrs$  represents the number of hours in the on-peak and off-peak periods and  $Corr$  is an adjustment factor to represents intra-period correlation between the market price and the load.

Of course when conservation is developed, then the cost of acquisition is added to the system cost but the cost of serving load at market price or at the variable cost of a resource would be reduced. That is

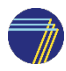

$$
\begin{aligned} \left( \text{Cons}_{on}(t,i) * Hrs_{on} + \text{Cons}_{off}(t,i) * Hrs_{off} \right) * B_{Avg} \\ - \left( \text{Cons}_{on}(t,i) * M_{West,On}(t,i) * Hrs_{on} + \text{Cons}_{off}(t,i) * M_{West,Off}(t,i) * Hrs_{off} \right) \end{aligned}
$$

Where Cons describes the amount of cumulative conservation for time  $t$  and  $B_{Avg}$  is the average price per megawatt hour.

Both of the previous terms assume that only market price is used for load. To account for when load is served by dedicated generation, an adjustment term needs to be included. For resources that are must run, including hydro, this is done for the entire amount of generation. That is, for hydro

$$
Hydro(t,i)*\left(Hrs_{On}+Hrs_{Off}\right)*\left(M_{West,Avg}(t,i)-HydVOM\right)
$$

**Where** 

$$
M_{West,Avg}(t,i) = \frac{M_{West,On}(t,i) * Hrs_{On} + M_{West,Off}(t,i) * Hrs_{Off})}{Hrs_{On} + Hrs_{Off}}
$$

And  $Hydro$  is the average hydro generation and  $HydVOM$  is the variable operating and maintenance cost for hydro. This term takes the difference between the market price and the cost of running the hydro as the adjustment. Thus if a single average megawatt of load in the region was served by hydro dedicated to the region, the impact would be

$$
(M_{West,On}(t,i) * Hrs_{On} + M_{West,Off}(t,i) * Hrs_{Off}) * Corr - (Hrs_{On} + Hrs_{Off}) * (M_{West,Avg}(t,i) - HydVOM)
$$

In this case the market price "charged" to the load is "credited back" when considering the value of the hydro resource and the resulting cost is based on the  $HydVOM$ .

For other must run generation, the value must also account for any fuel and carbon costs. So

$$
MustRun(t, i) * (Hrs_{0n} + Hrs_{0ff}) * (M_{West, Avg}(t, i) - MRFuel(t, i) - MRCO2(t, i) - MRVOM)
$$

Where  $MustRun$  is the average generation of the must run resources,  $MRFuel$  represents the fuel costs for those resources,  $MRCO2$  represents the carbon cost and  $MRVOM$  represents the variable O&M costs.

Further extending this to dispatchable generation takes adding a term that takes the capacity factor of the generation into account. So

$$
DispGen_{On}(M_{Region,On}, t, i) * Hrs_{On} * (M_{Region,On}(t, i) - DispFuel(t, i) - DispCO2(t, i) - DispVOM) + DispGen_{Off}(M_{Region,On}, t, i) * Hrs_{Off}
$$
  
 \* (M\_{Region,Off}(t, i) - DispFuel(t, i) - DispCO2(t, i) - DispVOM)

Where  $DispGen_{On}$  and  $DispGen_{Off}$  are the average generation dispatched by a resource during on and off-peak periods, respectively. Note that the dispatch is a function of the market price. Further,  $DispFuel$ ,  $DispCO2$  and  $DispVOM$  define the fuel cost, carbon cost and variable O&M costs.

This does not account for the fixed costs of adding generation to the system. The planning, construction and the fixed O&M costs must be added into the system costs. These costs differ by resource and thus are a function of the resource:

 $DispPlan(Resource, t, i) + DispConstructResource, t, i) + DispFOM(Resource, t, i)$ 

Where  $DispPlan$ ,  $DispConstruct$  and  $DispFOM$  represent the planning, construction and fixed O&M costs for each Resource.

For reporting out of the RPM all these costs are added up to reach the net system cost,  $V_{t,i}$ .

Note that the optimization routine uses two other components of the system cost: the costs of not being able to balance the market and the costs of not meeting adequacy standards. These penalties help the optimization find resource strategies that avoid market imbalance and inadequate systems. However, these penalty costs are not reported in the net system cost.

### <span id="page-23-0"></span>7.2 Net Present Value of System Costs

Since the system costs represent a time stream of cash flows, these can be discounted to get a present value of system costs. This uses the standard formulation of net present value or NPV. That is for the net system cost  $V_{t,i}$  the net present value for future *i* is

$$
NPV_{study,i} = \sum_{t=1}^{80} \frac{V_{t,i}}{(1+disc)^t}
$$

Where  $disc$  is the discount rate for the calculation and  $NPV_{study}$  represents the value of the study horizon, i.e.  $t = 1$  to 80.

#### <span id="page-23-1"></span>7.2.1 Perpetuity Effects

The value within the study horizon does not account for the impacts of the resource strategy that carry beyond the scope of the study. The RPM estimates these effects using calculations based on the NPV formulation. To estimate these effects there needs to be an estimate for the system cost after time  $t = 80$ . For the Seventh Plan, the last eight periods were used to estimate the impacts to system cost going into perpetuity. That is, the estimate of for  $V_{t=81,i} = V_{t=73,i}$  or more generally,  $V_{t,i} = V_{t-8,i}$  for all  $t > 80$ . Given this estimate, the NPV can be considered over an infinite time period, that is

$$
NPV_i = NPV_{study,i} + NPV_{perp,i} = \sum_{t=1}^{80} \frac{V_{t,i}}{(1 + disc)^t} + \sum_{t=81}^{\infty} \frac{V_{t,i}}{(1 + disc)^t}
$$

Now for  $t > 80$ ,

$$
V_{t,i}=V_{t-8,i}
$$

So

$$
\frac{1}{(1+disc)^t}V_{t,i} = \frac{1}{(1+disc)^t}V_{t-8,i} = \frac{1}{(1+disc)^8} \left[\frac{1}{(1+disc)^{t-8}}V_{t-8,i}\right]
$$

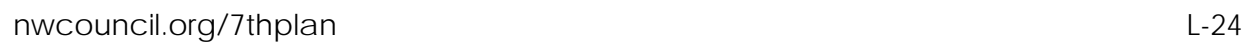

This allows the perpetuity equation to be rearranged to

$$
NPV_{Perp,i} = \sum_{t=73}^{80} \left[ \sum_{j=1}^{\infty} \frac{1}{(1+disc)^{8j}} \right] V_{t,i} = \left[ \sum_{j=1}^{\infty} \frac{1}{(1+disc)^{8j}} \right] \sum_{t=73}^{80} V_{t,i}
$$
  
Now it turns out that  $\left[ \sum_{j=1}^{\infty} \frac{1}{(1+disc)^{8j}} \right]$  is a geometric series<sup>12</sup> and  $\frac{1}{(1+disc)^{8}} < 1$ , so  

$$
\left[ \sum_{j=1}^{\infty} \frac{1}{(1+disc)^{8j}} \right] \sum_{t=73}^{80} V_{t,i} = \frac{1}{1-(1+disc)^{-8}} \sum_{t=73}^{80} V_{t,i}
$$

Thus

$$
NPV_i = \sum_{t=1}^{80} \frac{V_{t,i}}{(1+disc)^t} + \frac{1}{1-(1+disc)^{-8}} \sum_{t=73}^{80} V_{t,i}
$$

## <span id="page-24-0"></span>7.3 Carbon Emissions

The dispatch, detailed earlier in this chapter, determines the amount of carbon emissions from resources that emit carbon that are both in the region and those that are out of region but are contracted to serve the region. Also, the emissions related to imports not related to the resources in RPM are added to the regional emissions. Imports are assigned a carbon dioxide emission rate of around half a metric ton per megawatt hour.

Note, separating the regional emissions from the WECC-wide emissions may give a false impression of the impact of a scenario. There may be scenarios that would result in higher regional emissions but result in lower WECC-wide emissions, as well as scenarios that result in lower regional emissions but would result in higher WECC-wide emissions. When considering carbon emissions from the RPM, the imports and exports from the region should be considered carefully as part of the resulting narrative. This phenomenon likely impacts scenarios with the largest carbon reductions more than other scenarios.

The RPM also has an estimate of the emissions related to the Environmental Protection Agency's Clean Power Plan (CPP). This is calculated by taking a subset of the plants in the region and estimating those emissions. Since the CPP includes only carbon dioxide emissions within state boundaries, imports are not counted in this calculation.

<span id="page-24-1"></span><sup>&</sup>lt;sup>12</sup>The convergence of a geometric series shows that  $\sum_{i=0}^{\infty} x^i = 1 + x + x^2 + x^3 + ... = \frac{1}{(1-x)}$  for  $0 < x < 1$